# THE GOOD, BAD AND UGLY ABOUT POINTERS

Problem Solving with Computers-I

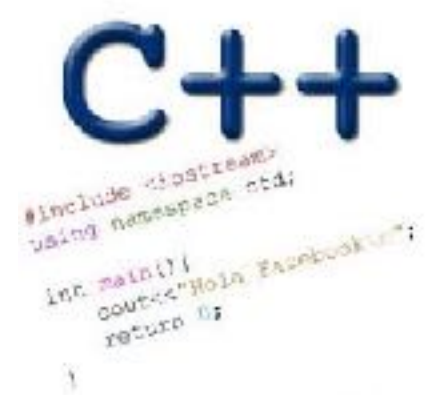

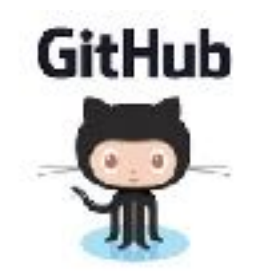

## The good: Pointers pass data around efficiently

#### **Pointers and arrays**

100 104 108 112 116

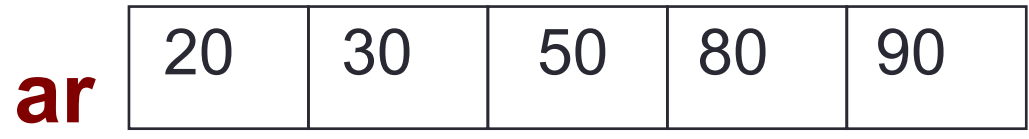

- $\blacksquare$  ar is like a pointer to the first element
- $\blacksquare$  ar [0] is the same as \*ar
- **ar** [2] is the same as  $*(ar+2)$
- Use pointers to pass arrays in functions
- Use *pointer arithmetic* to access arrays more conveniently

### Pointer Arithmetic

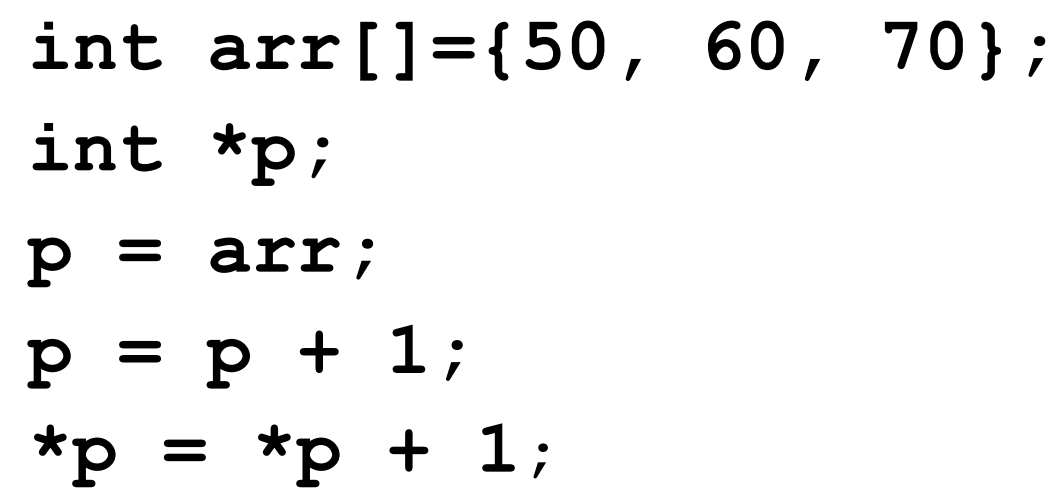

#### Pointer Arithmetic

- What if we have an array of large structs (objects)?
	- $\blacksquare$  C++ takes care of it: In reality,  $ptr+1$  doesn't add 1 to the memory address, but rather adds the size of the array element.
	- $\mathbb{C}$  + knows the size of the thing a pointer points to every addition or subtraction moves that many bytes: 1 byte for a char, 4 bytes for an int, etc.

#### The bad? Using pointers needs work!

- 1) A pointer can only point to one type –(basic or derived ) such as int, char, a struct, another pointer, etc
- 2) After declaring a pointer: int \*ptr; ptr doesn't actually point to anything yet. We can either:
	- $\triangleright$  make it point to something that already exists, OR
	- $\geq$  allocate room in memory for something new that it will point to

### The ugly: memory errors!

"*The overwhelming majority of program bugs and computer crashes stem from problems of memory access... Such memory-related problems are also notoriously difficult to debug. Yet the role that memory plays in C and C++ programming is a subject often overlooked…. Most professional programmers learn about memory entirely through experience of the trouble it causes."*

…. Frantisek Franek

(Memory as a programming concept)

# Pointer pitfalls and memory errors

• **Segmentation faults**: Program crashes because it attempted to access a memory location that either doesn't exist or doesn't have permission to access

• Examples

- Out of bound array access
- Dereferencing a pointer that does not point to anything results in undefined behavior.

```
int arr[] = {50, 60, 70};for(int i=0; i <= 3; i + + ) {
  cout<<arr[i]<<endl;
}
```

$$
int x = 10;
$$
  
int\* p;  
court<< $\n$   $\times$   $\times$   $\times$   $\times$   $\times$ 

#### **YOUR CODE CAN'T SEGFAULT**

**IF IT NEVER COMPILES** 

FAULT

**CODE COMPII** 

SUCCESSFI

#### Pointer Arithmetic Question

How many of the following are invalid?

- I. pointer + integer (ptr+1)
- II. integer + pointer (1+ptr)
- III. pointer + pointer (ptr + ptr)
- IV. pointer integer (ptr  $-1$ )
- V. integer pointer  $(1 *ptr*)$
- VI. pointer pointer (ptr ptr)
- VII. compare pointer to pointer (ptr == ptr)
- VIII. compare pointer to integer  $(1 == ptr)$
- IX. compare pointer to  $0$  (ptr == 0)
- X. compare pointer to NULL (ptr == NULL)

#### III, V, VIII are the problems

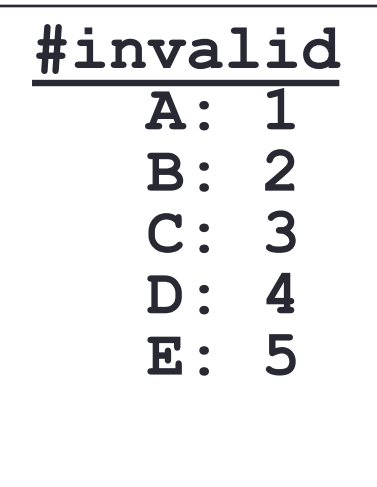

# C++ MEMORY MODEL, DYNAMIC MEMORY MANAGEMENT

Problem Solving with Computers-I

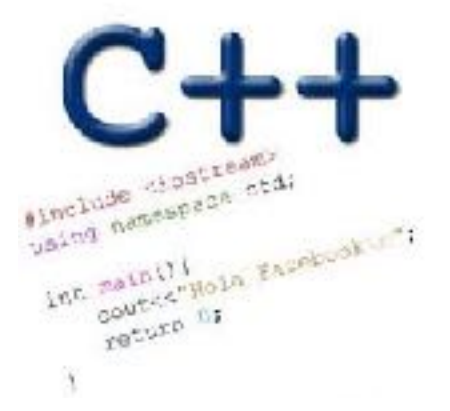

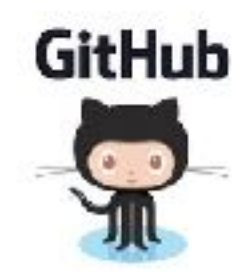

## General model of memory

- Sequence of adjacent cells
- Each cell has 1-byte stored in it
- Each cell has an address (memory location)

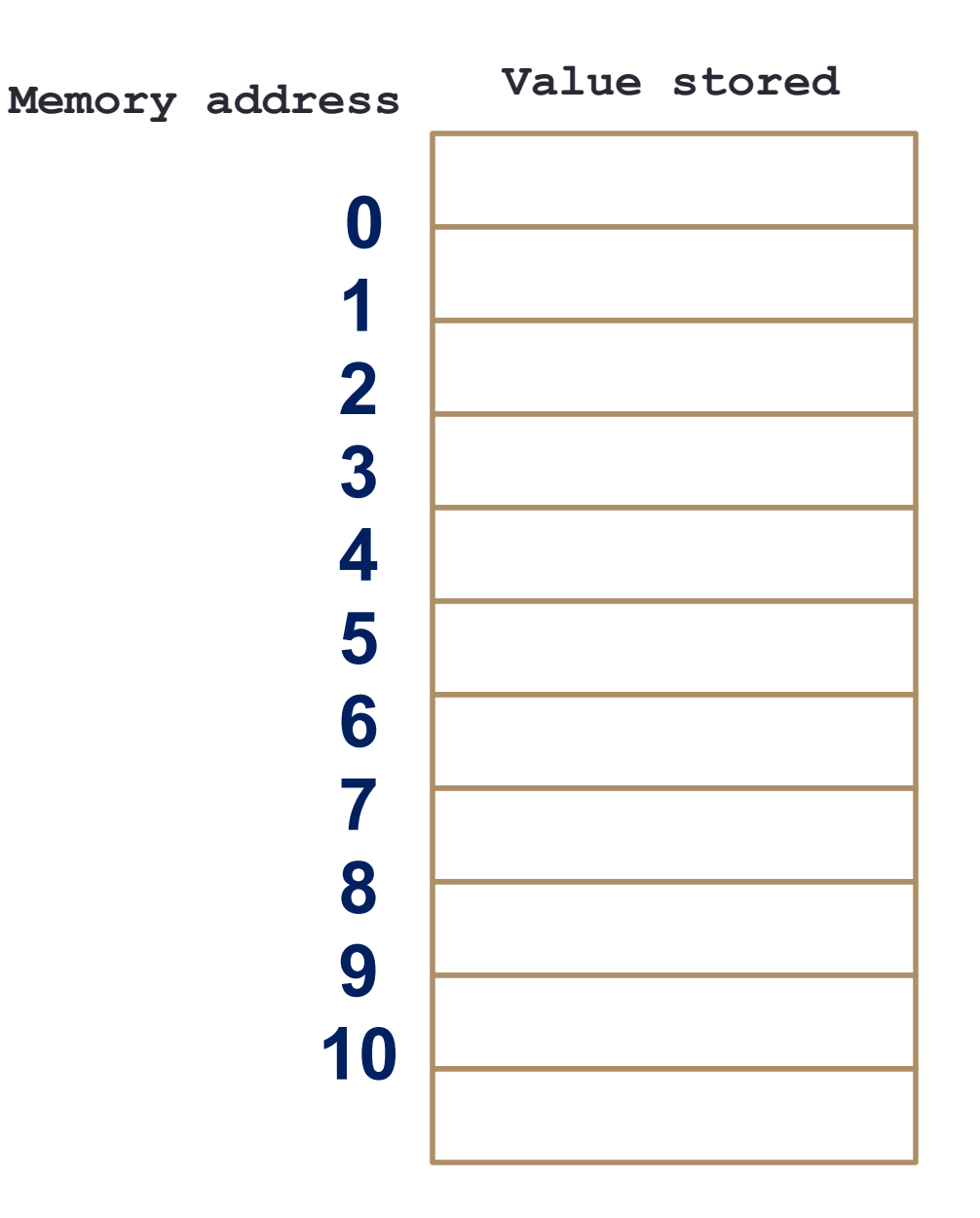

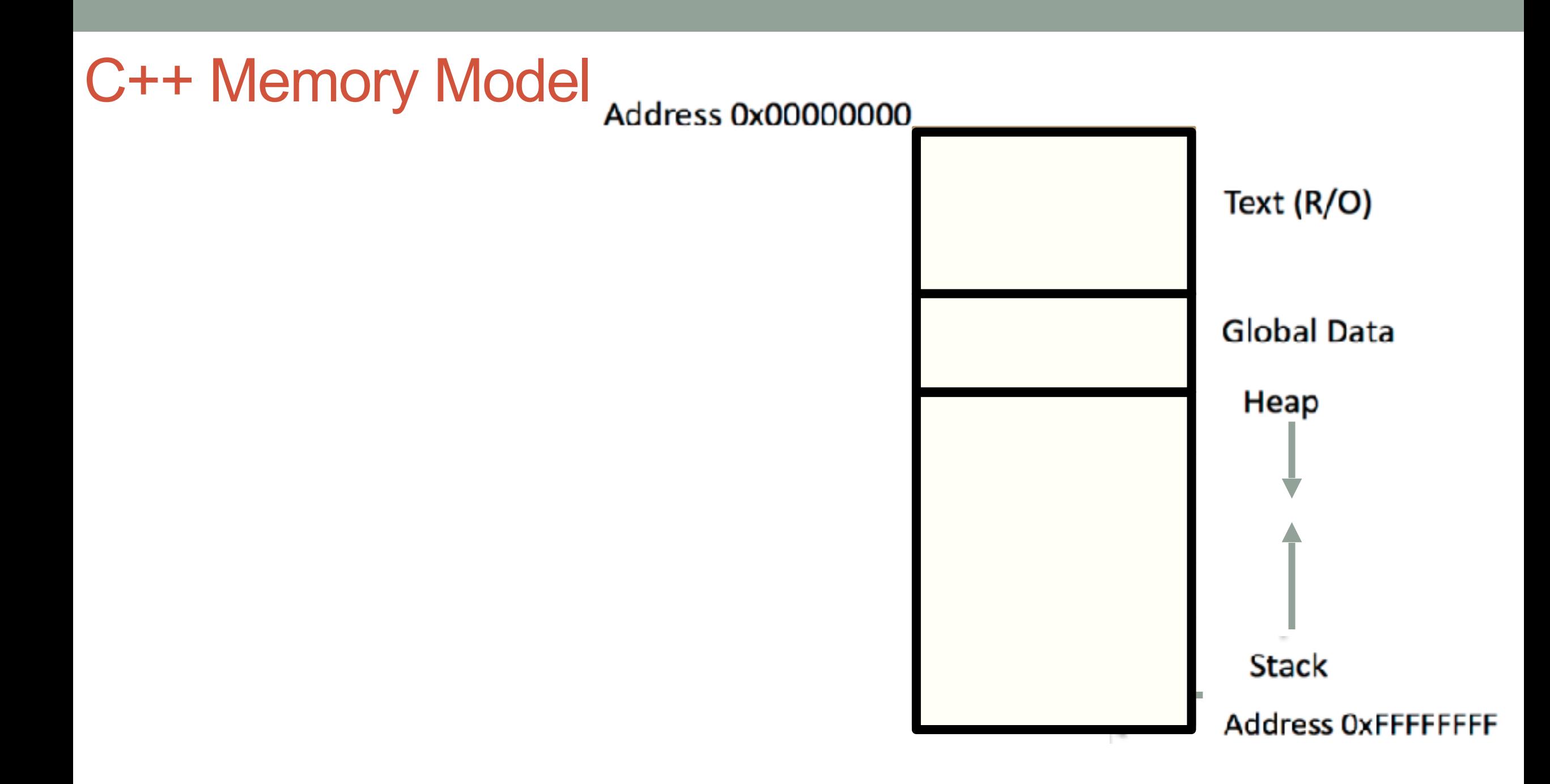

#### C++ data/variables: the not so obvious facts

The not so obvious facts about data/variables in C++ are that there are:

- two scopes: local and global
- three different regions of memory: global data, heap, stack
- four variable types: local variable, global variables, dynamically allocated variables, and function parameters

Variable: scope: Local vs global

```
 1 #include <iostream>
  2 using namespace std; 
  3 
  4 int B; 
  5 
 6 int* foo(){
       int A;
 8 \tA = 15; 9 return &A; 
 10 } 
 11 int bar(){ 
 12 
13 B = 20;
 14 return B; 
 15 
 16 }
```
Which of the functions on the left has a memory related bug?  $\angle$ foo() B. bar() C. Both D. Neither s

## Dynamically managed memory: Heap

```
 1 #include <iostream>
  2 using namespace std; 
  3 
 4 int* createAnInt(){
  5 
  6 
  8 
  9 
 10 }
```
Write a function to create an integer in memory

- Need to create the object on heap memory
- To create an object on the heap use the new keyword

#### Heap vs. stack

```
 1 #include <iostream>
 2 using namespace std; 
 3 
4 int* createAnIntArray(int len){
 5 
 6 int arr[len];
 7 return arr;
 8 
 9 }
```
Does the code correctly create an array of integers?

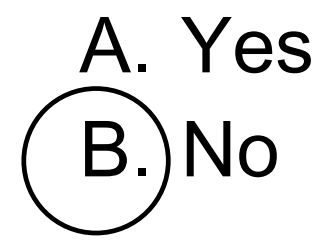

### Dynamic memory management

- To allocate memory on the heap use the 'new' operator
- To free the memory use delete

```
int *p= new int;
delete p;
```
#### Dangling pointers and memory leaks

- Dangling pointer: Pointer points to a memory location that no longer exists
- Memory leaks (tardy free):
	- Heap memory not deallocated before the end of program
	- Heap memory that can no longer be accessed

#### Dynamic memory pitfalls

```
• Does calling foo() result in a memory leak? A. Yes B. No
```

```
void foo(){
     int * p = new int;
```
}

#### Q: Which of the following functions returns a dangling pointer?

```
int* fl(int num){
     int *mem1 =new int[num];
     return(mem1);
}
```

```
int* f2(int num) {
     int mem2[num];
     return(mem2);
}
```
A. f1  $B$ . f2 C. Both

# Homework 7, problem 4

void printRecords(UndergradStudents records [], int numRecords); int main(){

```
 UndergradStudents ug[3];
 ug[0] = {"Joe", 
"Shmoe"
, 
"EE", {3.8, 3.3, 3.4, 3.9} };
ug[1] = \{''Macy'', ''Chen'', ''CS'', \{3.9, 3.9, 4.0, 4.0\} \}; ug[2] = {"Peter", "Patrick", "ME", {3.8, 3.0, 2.4, 1.9} };
 printRecords(ug, 3);
                              ^ compile with -std=c++11 to initialize after
```
#### the declaration like this

**Expected output**

}

These are the student records: ID# 1, Shmoe, Joe, Major: EE, Average GPA: 3.60 ID# 2, Chen, Macy, Major: CS, Average GPA: 3.95 ID# 3, Peter, Patrick, Major: ME, Average GPA: 2.77